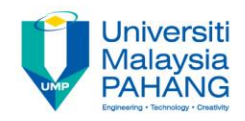

# **Calculus Limit & Continuity**

**By**

**Norhafizah Md Sarif & Ezrinda Mohd Zaihidee Faculty of Industrial Science & Technology [norhafizah@ump.edu.my,](mailto:norhafizah@ump.edu.my) [ezrinda@ump.edu.my](mailto:ezrinda@ump.edu.my)**

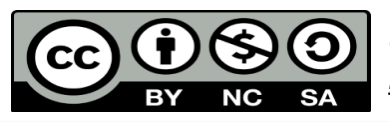

*Calculus by Norhafizah Md Sarif http://ocw.ump.edu.my/course/view.php?id=452*

**Communitising Technology** 

## **Description**

#### **Aims**

This chapter is aimed to :

- 1. introduce the concept of limit
- 2. explain the definition of one sided and two sided limit
- 3. evaluate limit using three different approaches.

#### **Expected Outcomes**

- 1. Students should be able to describe the concept of limits
- 2. Students should be able explain one sided limit and two sided limit
- 3. Students should be able to find limit numerically, analytically and graphically

#### **References**

1. Abdul Wahid Md Raji, Hamisan Rahmat, Ismail Kamis, Mohd Nor Mohamad, Ong Chee Tiong*. The First Course of Calculus for Science & Engineering Students*, Second Edition.

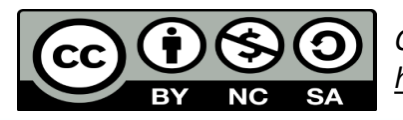

## **Content**

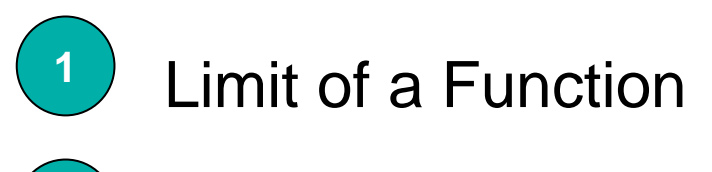

**2**

**3**

- Evaluate Limit : Numerical Method
- Evaluate Limit : Graphical Method

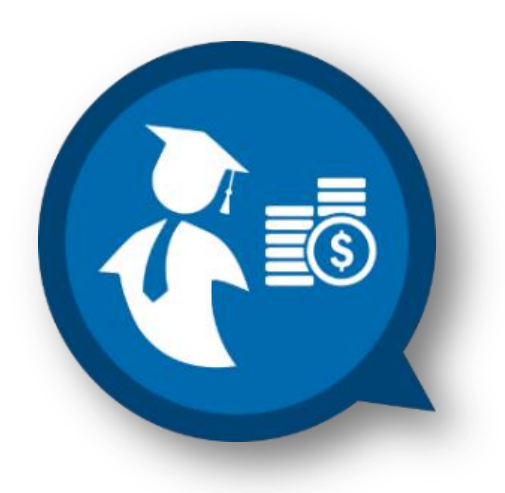

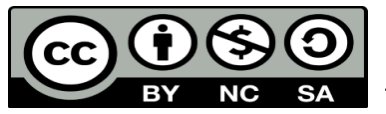

## 1.1 Limit of a Function

- $\Box$  Limit is the most important concept of all calculus.
- $\Box$  The main ideas of calculus, the derivative and the integral, are defined using limits.
- $\Box$  All you need is to develop an intuitive understanding, and you will see how simple these concepts are.
- $\Box$  The concept of limit study what will happen to a function when variable *x* approaches a certain value.

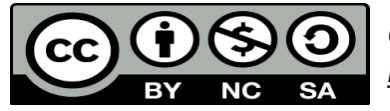

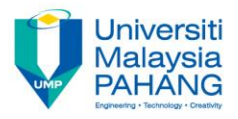

 $\Box$  Consider an example which will help you to understand the concept of limit. Suppose there is a huge forest blaze with a raging fire. Imagine that you are moving closer to the forest, the distance  $\bar{x}$  between you and forest is decreases. As you keep on moving, you start feel heat all over your body are moving closer to the forest, the distance  $x$  between you and fore is decreases. As you keep on moving, you start feel heat all over your body. Let the temperature on the surface of your body measured as  $f(x)$ .

 $\Box$  Now as you getting closer to the fire, increased heat are felt on your body. The closer you get, the greater the sense of heat. Now you would not want to actually put yourself in the fire i.e.  $x=0$ , but yet as you get close and<br>close to the fire you have sense that temperature on the surface of your<br>body will increasing until it reaches the temperature of fire. close to the fire you have sense that temperature on the surface of your

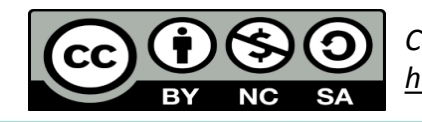

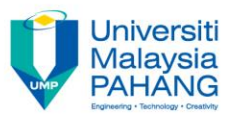

- **I** In limit, we are not interested in the value of  $f(x)$  when  $x=0$
- $\Box$  We are more interested in the behaviour of  $f(x)$  as x comes closer and closer to a value of  $\,c$  . *f*  $(x)$  when  $x = 0$ <br>  $f(x)$  as  $x$  comes closer
- $\Box$  The notation of one sided limit is given as follow

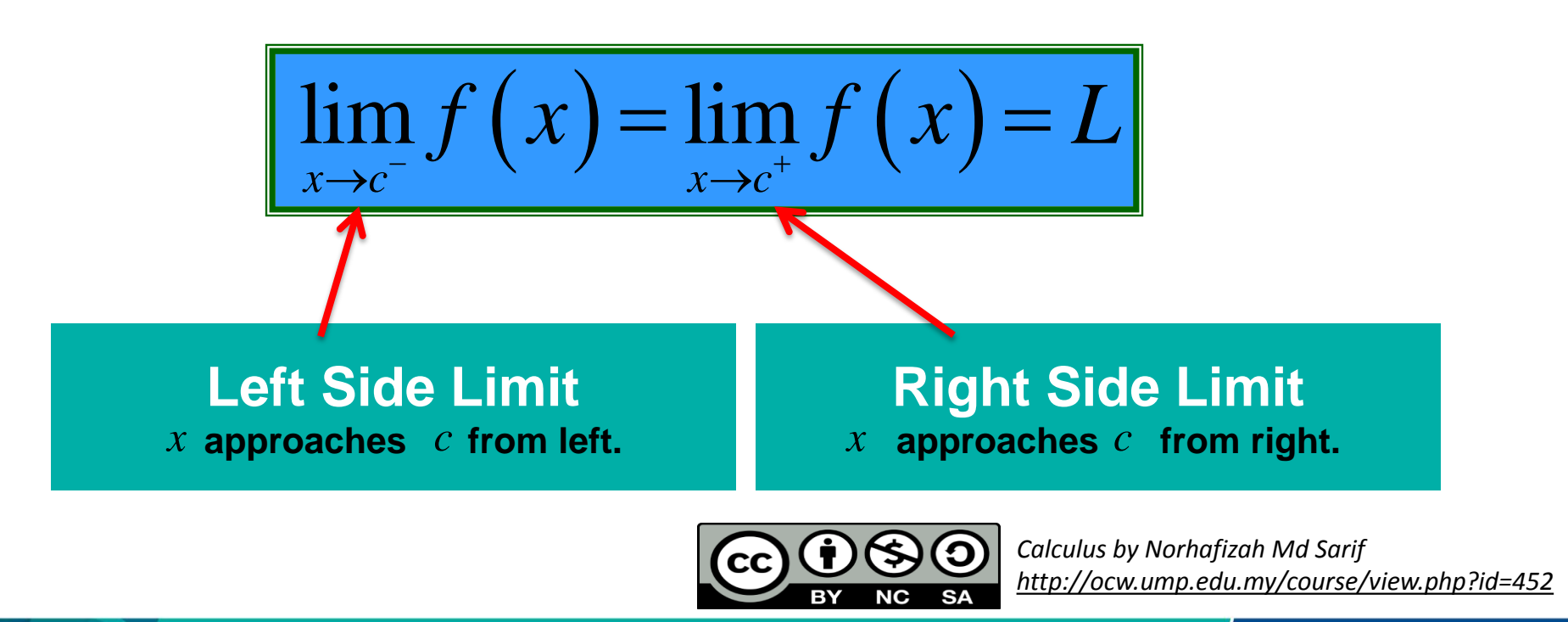

## 1.1 Limit of a Function

When does a limit **EXIST**? A limit exists if and only if both corresponding one sided limits exist and are equal. **Limit of a Function**<br> **ST**? A limit exists if and only if b<br>
and are equal.<br>
If the limit from the left and right<br>
ue,<br>  $\lim_{x\to c^-} f(x) = \lim_{x\to c^+} f(x) = L$ <br>
and it is written as<br>  $\lim_{x\to c} f(x) = L$ <br>
e limit  $f(x)$  as x approaches **Limit of a Fundally ST?** A limit exists if and and are equal.<br>If the limit from the left<br>ue,<br> $\lim_{x \to c^-} f(x) = \lim_{x \to c^+} f(x) = L$ <br>and it is written as<br> $\lim_{x \to c} f(x) = L$ *imit of a Function*<br> *A limit exists if and only if both corresponding the equal.*<br>  $f(x) = \lim_{x \to c^*} f(x) = L$ <br> *f* it is written as<br>  $f(x) = L$ <br>
mit  $f(x)$  as x approaches c is  $L^*$ <br> **GO O** Colculus by Norhafizah Md Sarif<br> **G Limit of a Function**<br>
ST? A limit exists if and only if both corresponding<br>
and are equal.<br>
If the limit from the left and right sides<br>  $\lim_{x \to c} f(x) = \lim_{x \to c^*} f(x) = L$ <br>
and it is written as<br>  $\lim_{x \to c} f(x) = L$ **Limit of a Function**<br>
T? A limit exists if and only if both corresponding<br>
ind are equal.<br>
the limit from the left and right sides<br>
e,<br>  $\lim_{x\to c^-} f(x) = \lim_{x\to c^-} f(x) = L$ <br>
and it is written as<br>  $\lim_{x\to c} f(x) = L$ <br>
limit  $f(x)$  as **T**? A limit exis d are equal.<br>the limit from<br>e,<br> $\lim_{x \to c^+} f(x) = \lim_{x \to c^+} f$ <br>and it is writter<br> $\lim_{x \to c} f(x) = L$ <br>limit  $f(x)$  as **finally controlled to the CD**<br>A limit exists if and only if both  $f(x) = \lim_{x \to c^+} f(x) = L$ <br>it is written as<br> $f(x) = L$ <br>it  $f(x)$  as x approaches c is L<br><br> $\frac{1}{\sqrt{2\pi}} \sum_{x \in \mathcal{X}} \frac{f(x)}{f(x)} = \frac{1}{\sqrt{2\pi}} \sum_{x \in \mathcal{X}} \frac{f(x)}{f(x)}$ EXIST? A line imits exist and are  $\epsilon$ <br>tion – Limit: If the line imits exame value,<br> $\lim_{x \to c^-} f(x)$ <br> $\lim_{x \to c} f(x)$  exist and it is Fig. 1.1 Instituted in the United State of the United States of the United States of the United States of the United States of the United States of the United States of the United States of the United States of the United

**Definition – Limit:** If the limit from the left and right sides  $\begin{aligned} \text{rion} & - \text{Limit: } \mathsf{I}^{\dagger} \\ \text{the same val} & \mathsf{I} \\ \lim_{x \to c} f(x) & \text{exist: } \end{aligned}$ 

have the same value,

.

Then,  $\lim_{x\to a} f(x)$  exist and it is written as  $\rightarrow$ 

$$
\lim_{x \to c} f(x) = L
$$

and we read as "the limit  $f(x)$  as  $x$  approaches  $c$  is  $L$ "

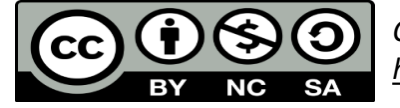

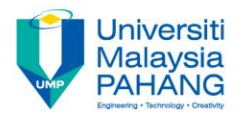

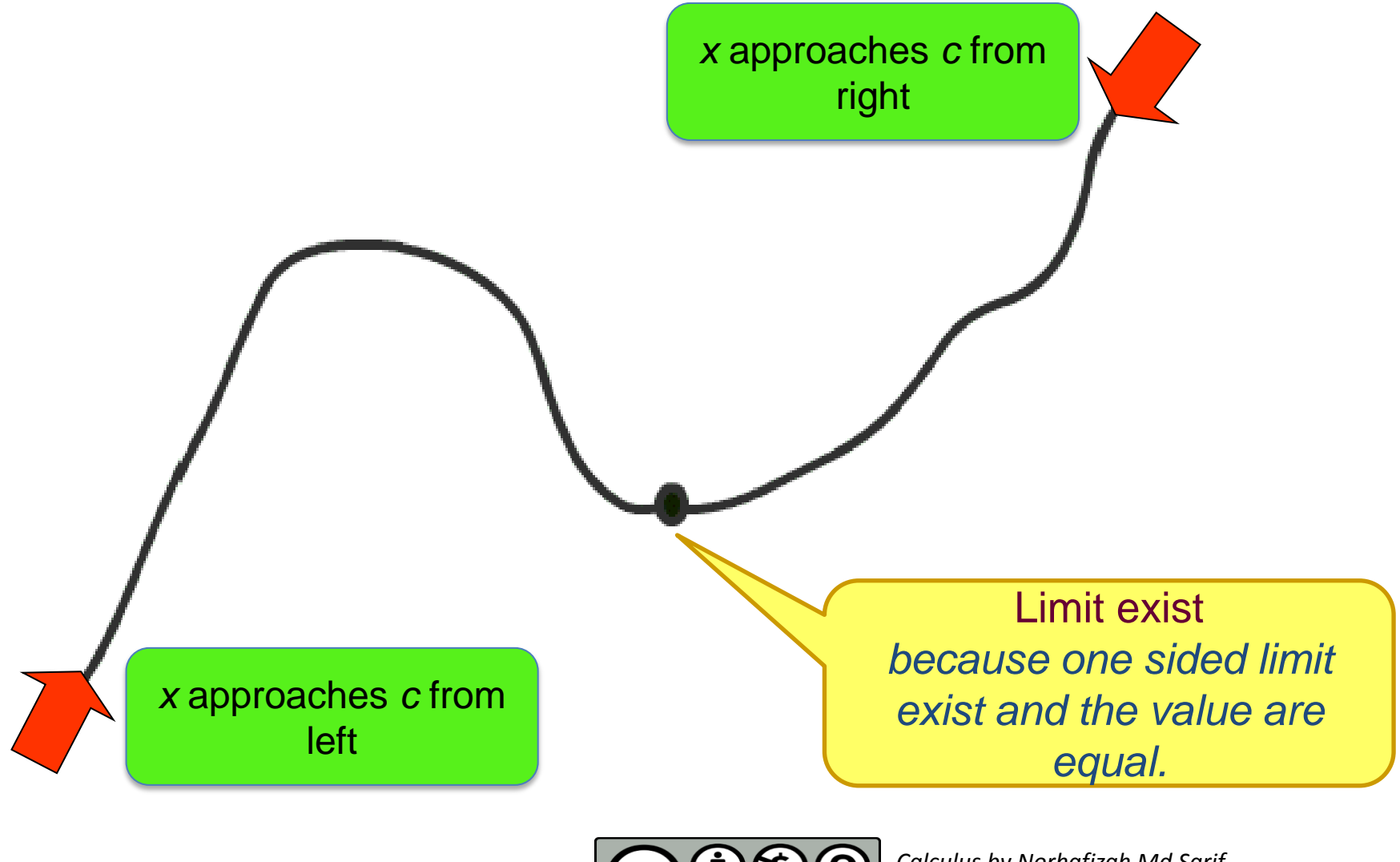

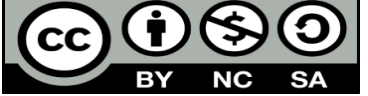

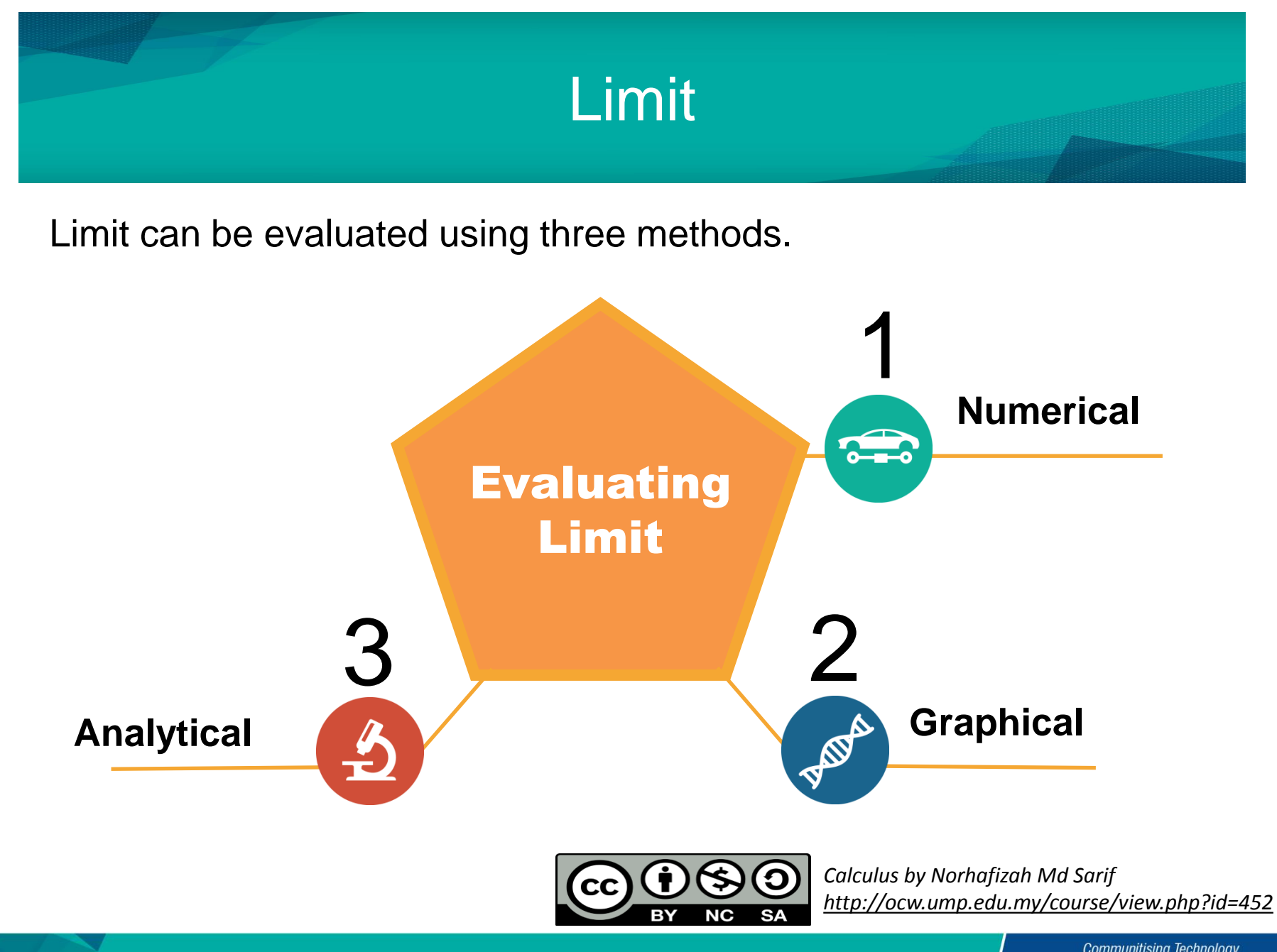

## Numerical Method

In this method, limit is solved by

- $\Box$  inserting an appropriate value of x from left (left side limit) and right (right side limit) and calculate the corresponding  $f(x)$ . **Method**<br>*x* from left (left side limite<br>be corresponding  $f(x)$ <br>reach a certain value  $\rightarrow$
- $\Box$  By doing so, we are expecting to reach a certain value  $\rightarrow$ LIMIT
- Aim: to be able to interpret limit behavior based on looking at a table of values

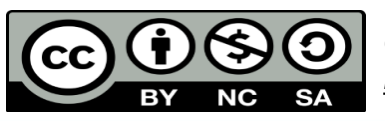

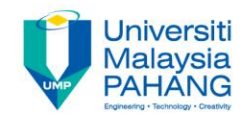

Evaluate  $\lim_{x\to 1} 2x$  by using table.  $x \rightarrow 1$   $\qquad \qquad$   $\qquad$   $x$  by using table.  $\qquad \qquad$ 

#### Compute limit from both sides as follow

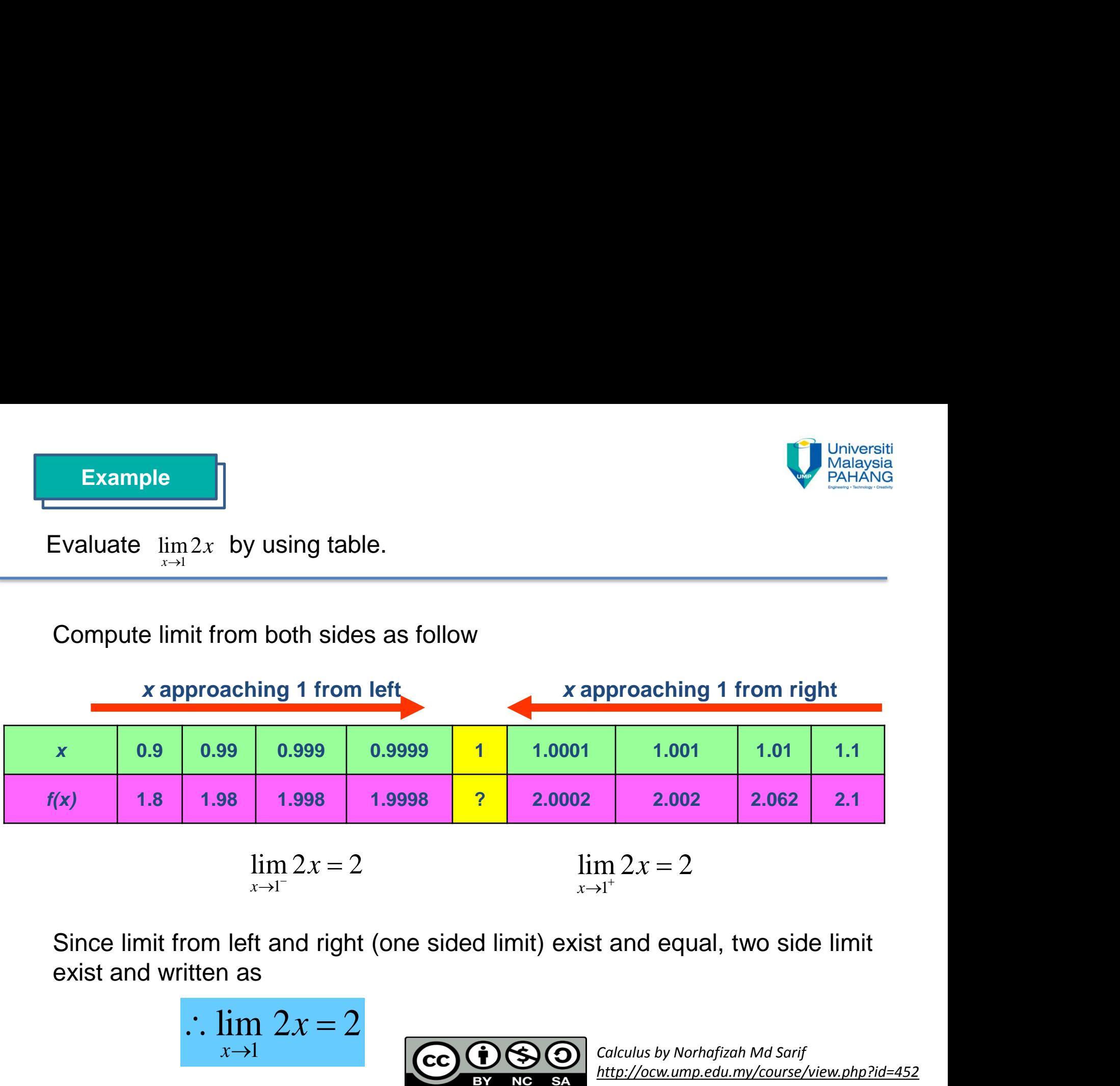

$$
\lim_{x \to 1^{-}} 2x = 2 \qquad \qquad \lim_{x \to 1^{+}} 2x = 2
$$

Since limit from left and right (one sided limit) exist and equal, two side limit exist and written as

$$
\therefore \lim_{x \to 1} 2x = 2
$$
\n  
\n $\underbrace{\text{cc}} \oplus \underbrace{\text{C}} \oplus \text{S}_{\text{BY}}$ \n $\underbrace{\text{C}^{\text{clculus by Norhafizah Md Sarif}}_{\text{http://ocw.ump.edu.my/course/view.php?id=452}}$ 

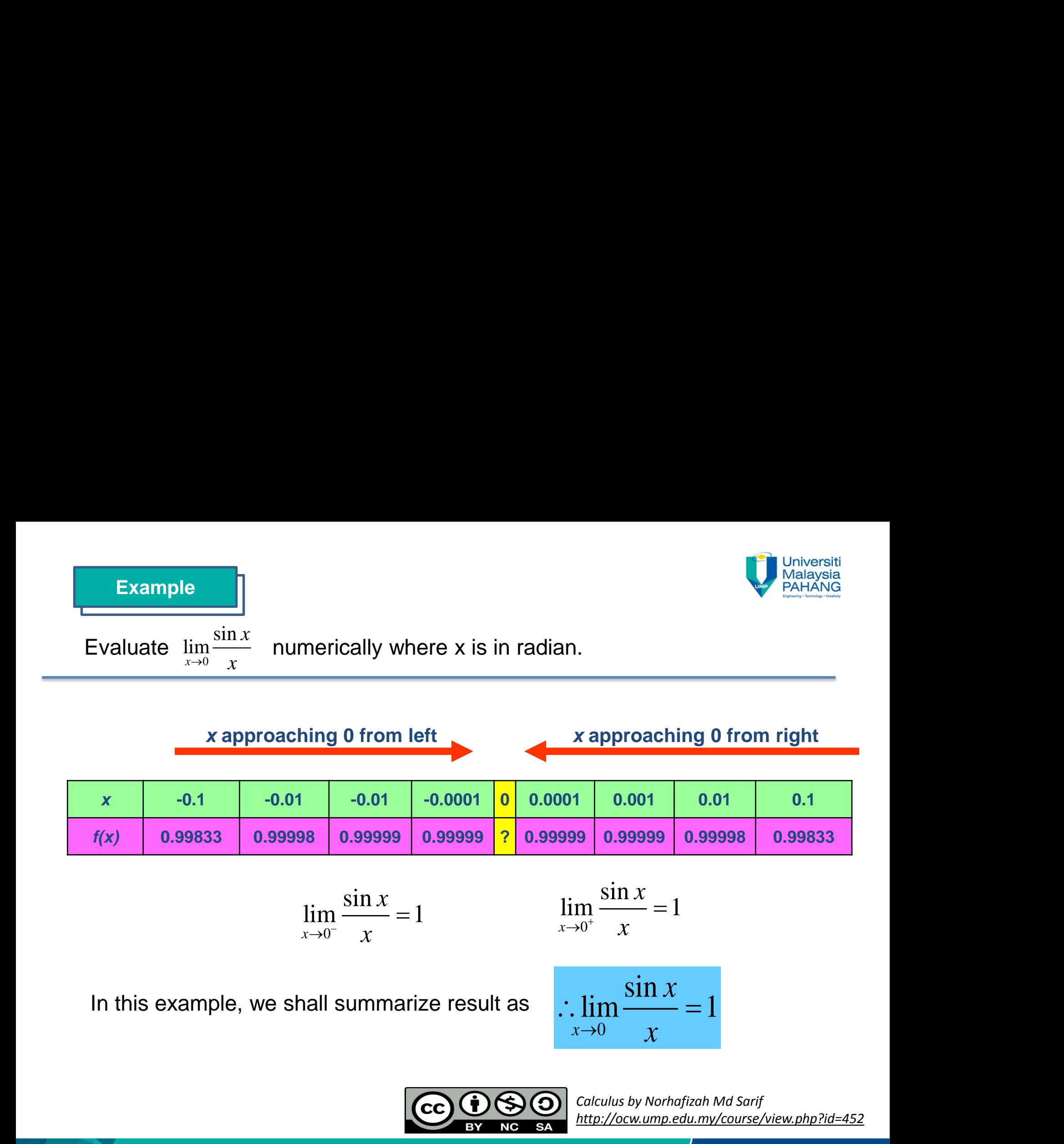

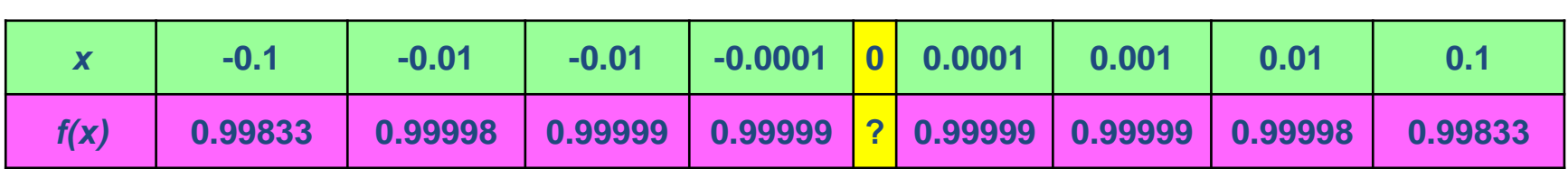

 *x* **approaching 0 from left** *x* **approaching 0 from right**

$$
\lim_{x \to 0^{-}} \frac{\sin x}{x} = 1
$$
\n
$$
\lim_{x \to 0^{+}} \frac{\sin x}{x} = 1
$$

$$
\frac{x}{x} = 1
$$
 
$$
\lim_{x \to 0^+} \frac{\sin x}{x} = 1
$$

In this example, we shall summarize result as

$$
\therefore \lim_{x \to 0} \frac{\sin x}{x} = 1
$$

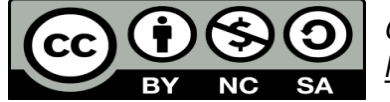

| Example                                                                       |                                   |      |       |   |        |       |      |
|-------------------------------------------------------------------------------|-----------------------------------|------|-------|---|--------|-------|------|
| Evaluate $\lim_{x \to 2} \frac{3x^2 - 2x - 8}{x - 2}$ using numerical method. |                                   |      |       |   |        |       |      |
| <i>x</i> approaching 2 from left                                              | <i>x</i> approaching 2 from right |      |       |   |        |       |      |
| <i>x</i>                                                                      | 1.9                               | 1.99 | 1.999 | 2 | 2.001  | 2.01  | 2.1  |
| <i>f(x)</i>                                                                   | 9.7                               | 9.97 | 9.997 | 2 | 10.003 | 10.03 | 10.3 |
| $\lim_{x \to 2^-} f(x) = 10$                                                  | $\lim_{x \to 2^+} f(x) = 10$      |      |       |   |        |       |      |

\nSince the limits from left and right have the same values, then

\n
$$
\lim_{x \to 2} \frac{3x^2 - 2x - 8}{x - 2} = 10
$$
\nCorollary 2, the first term is given by *Corollary 2* for each *http://ocwump.edu.my/cours/piew.php?id=452*

\nCorollary 3, the second term is given by *Corollary 2* for each *http://ocwump.edu.my/cours/piew.php?id=452*

 $\lim_{x \to 2^{-}} f(x) = 10$   $\lim_{x \to 2^{+}} f(x) = 10$  $x \rightarrow 2^+$ 

Since the limits from left and right have the same values, then

$$
\lim_{x \to 2} \frac{3x^2 - 2x - 8}{x - 2} = 10
$$

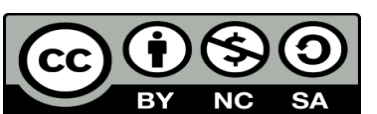

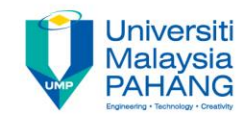

Evaluate 
$$
\lim_{x \to 0} \frac{1}{x}
$$
 numerically.

**Example**

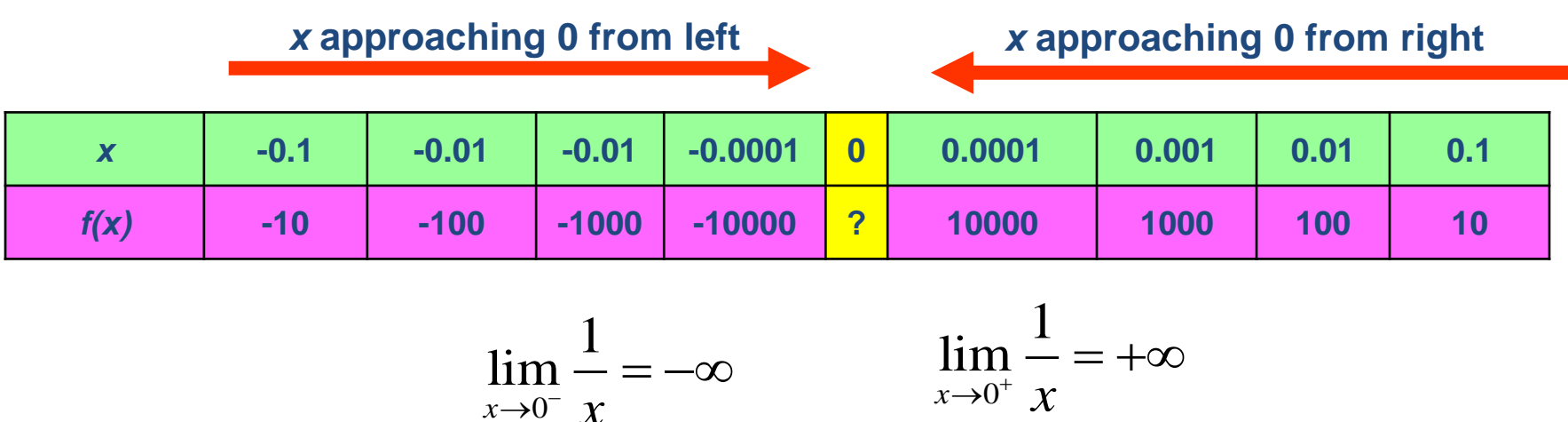

Both sides have different value, we can concluded that

 $\lim_{x\to 0^-}$   $\chi$ 

$$
\therefore \lim_{x \to 0} \frac{1}{x}
$$
 does not exist

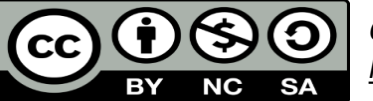

0

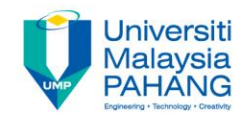

| Example                                                                                                    |                                   |
|----------------------------------------------------------------------------------------------------|-----------------------------------|
| Evaluate $\lim_{x\to 0} f(x)$ numerically where $f(x) = \begin{cases} x^2 + 1, & x < 0 \\ x^2 - 1, & x > 0 \end{cases}$ . |                                   |
| <i>x</i> approaching 0 from left                                                                                          | <i>x</i> approaching 0 from right |

**Example**

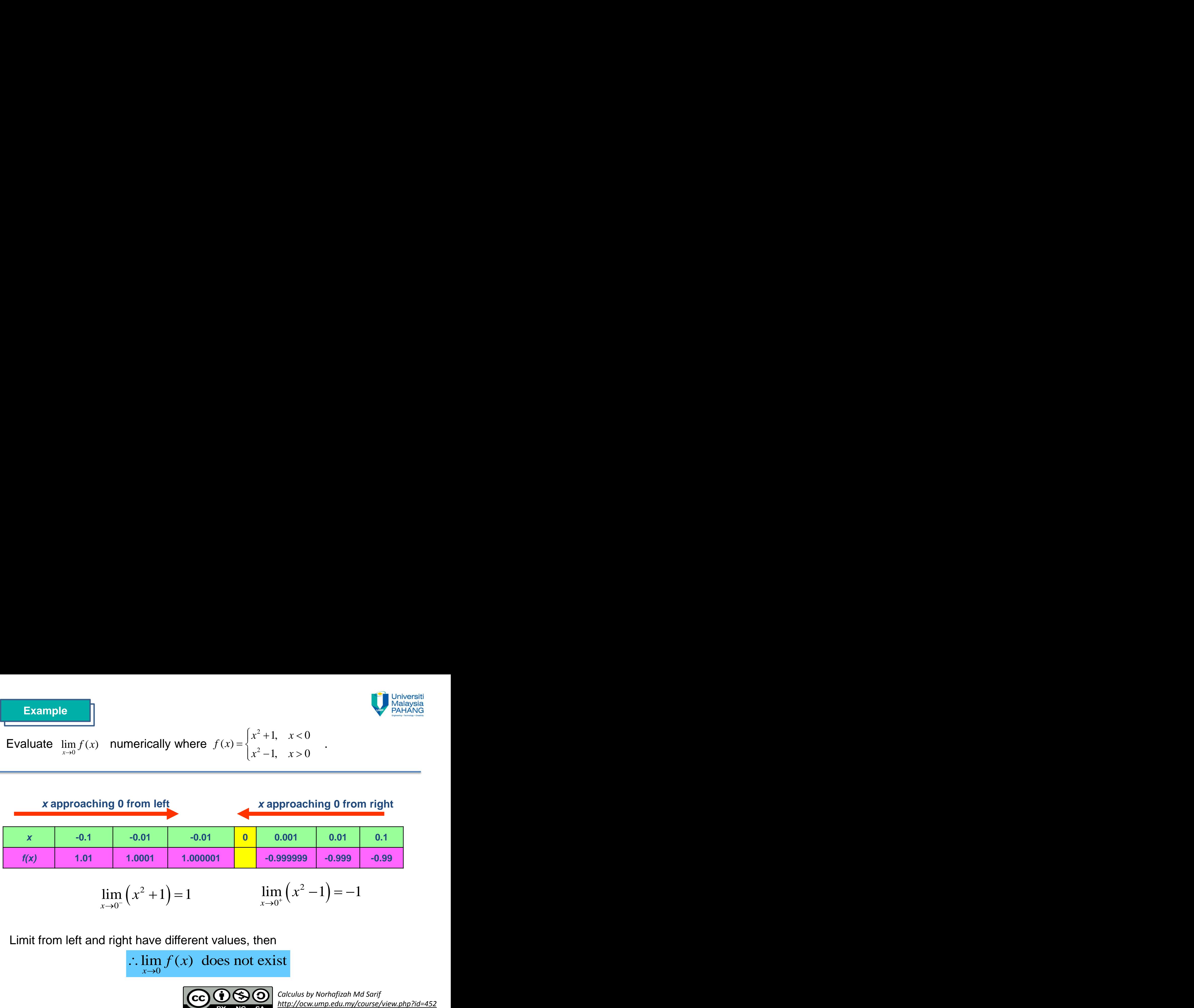

$$
\lim_{x \to 0^{-}} (x^2 + 1) = 1 \qquad \qquad \lim_{x \to 0^{+}} (x^2 - 1) = -1
$$

Limit from left and right have different values, then

 $\lim_{x\to 0} f(x)$  does not exist  $\ddot{\cdot}$ 

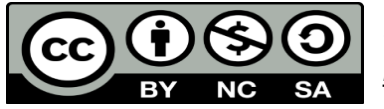

## **Graphical Method**

In this method, limit is solved through a graph.

From the graph, we can determine the limit exist or not

### when does a limit exist?

$$
\lim_{x \to c^{-}} f(x) = \lim_{x \to c^{+}} f(x) = L
$$

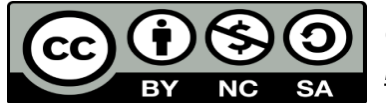

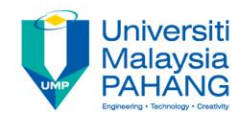

Evaluate  $\lim_{x\to 1} 2x$  by graphical method.  $x \rightarrow 1$   $\rightarrow$   $\rightarrow$   $\rightarrow$   $\rightarrow$  $x$  by graphical method.  $\qquad \qquad$ 

Plot graph of  $y = 2x$ . From the graph plotting in **Figure 1**, as x approached 1 from left, the function f(x) goes to 2. The same thing occur as x approached 1 from right and and the limest set of the set of the plotting in Figure 1, as x<br>ached 1 from left, the plotting in Figure 1, as x<br>ached 1 from left, the bon f(x) goes to 2. The thing occur as x<br>ached 1 from right  $\max_{x \to 1^-} 2x = \lim_{x \$ Example<br> **aluate**  $\lim_{x \to 1} 2x$  by graphical met<br>
graph of  $y = 2x$ . From the<br>
bh plotting in **Figure 1**, as x<br>
roached 1 from left, the<br>
tion f(x) goes to 2. The<br>
lee thing occur as x<br>
roached 1 from right<br>  $\lim_{x \to 1^-} 2$ 

**Hence** 

$$
\therefore \lim_{x \to 1} 2x = 2
$$

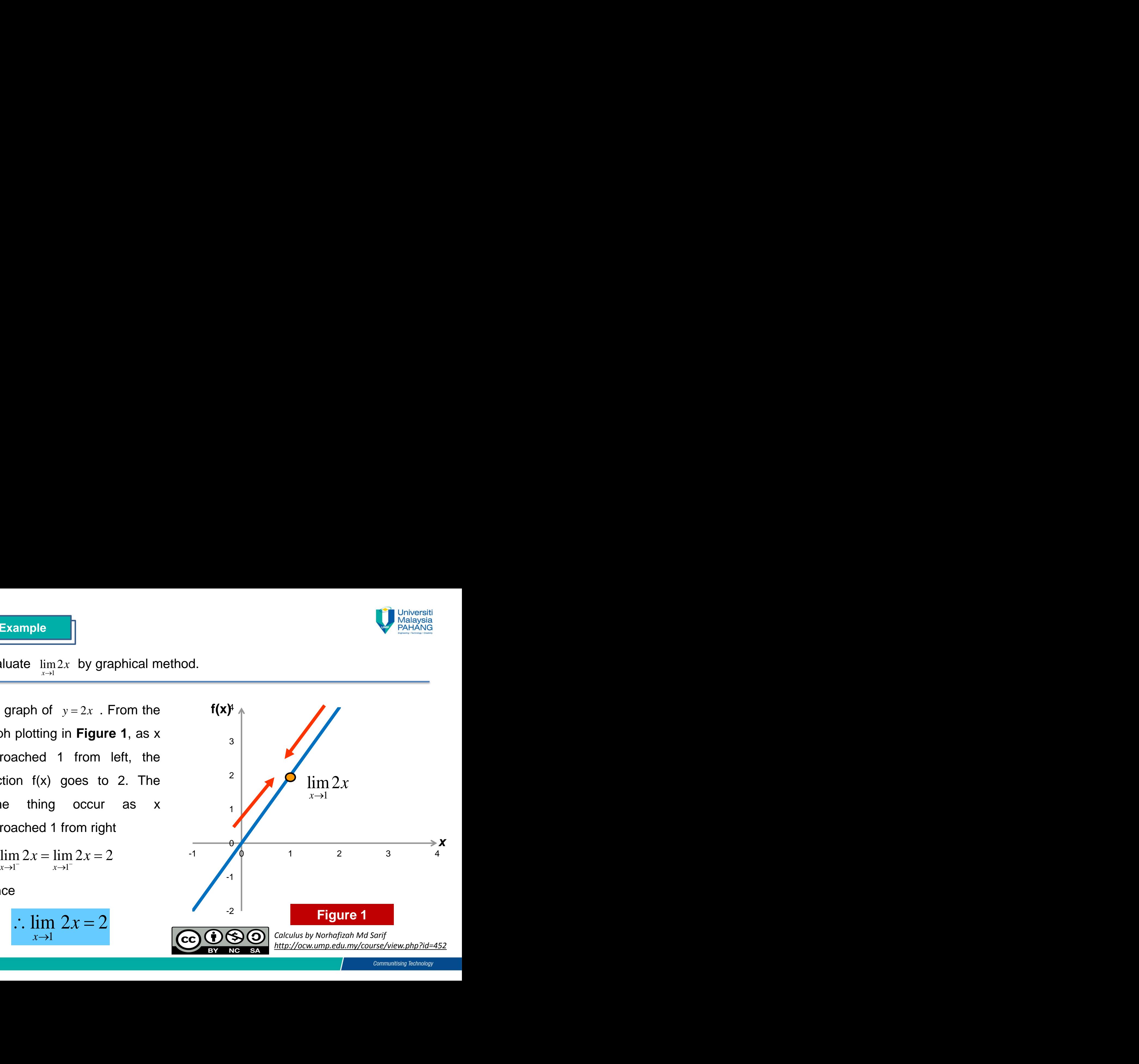

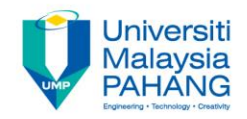

#### **Example**

Evaluate  $\lim_{x\to 1}(x+2)^2$  graphically.  $(x+2)^2$  graphically.  $\rightarrow$   $\rightarrow$   $\rightarrow$   $\rightarrow$   $\rightarrow$  $(1+2)^2$  graphically.

This function is a quadratic function where  $y=(x+2)^2$ . As we can see in **the Figure 2**, f(x) approached 9 when *x* comes closer to 1 from both sides. Hence  $\lim_{x\to 1} (x+2)^2$  graphically.<br>
function is a quadratic<br>
on where  $y=(x+2)^2$ . As<br>
an see in the Figure 2,<br>
approached 9 when x<br>
s closer to 1 from both<br>  $x+2)^2 = \lim_{x\to 1^-} (x+2)^2 = 9$ <br>  $\lim_{x\to 1} (x+2)^2 = 9$ <br>  $\lim_{x\to 1} (x$ Example<br>
aluate  $\lim_{x\to 1} (x+2)^2$  graphically.<br>
s function is a quadratic<br>
ction where  $y=(x+2)^2$ . As<br>
can see in the Figure 2,<br>
approached 9 when x<br>
nes closer to 1 from both<br>
es.<br>  $\lim_{x\to 1} (x+2)^2 = \lim_{x\to 1^-} (x+2)^2 = 9$ <br> Evaluate  $\lim_{x\to 1} (x+2)^2$  graphically.<br> **x** in function is a quadratic unction where  $y=(x+2)^2$ . As <br>
we can see in the Figure 2,<br>
x) approached 9 when x omes closer to 1 from both ides.<br>  $\lim_{x\to 1^-} (x+2)^2 = \lim_{x\to 1^-} (x+2)^$ 

$$
\lim_{x \to 1^{-}} (x + 2)^2 = \lim_{x \to 1^{-}} (x + 2)^2 = 9
$$

$$
\therefore \lim_{x \to 1} (x+2)^2 = 9
$$

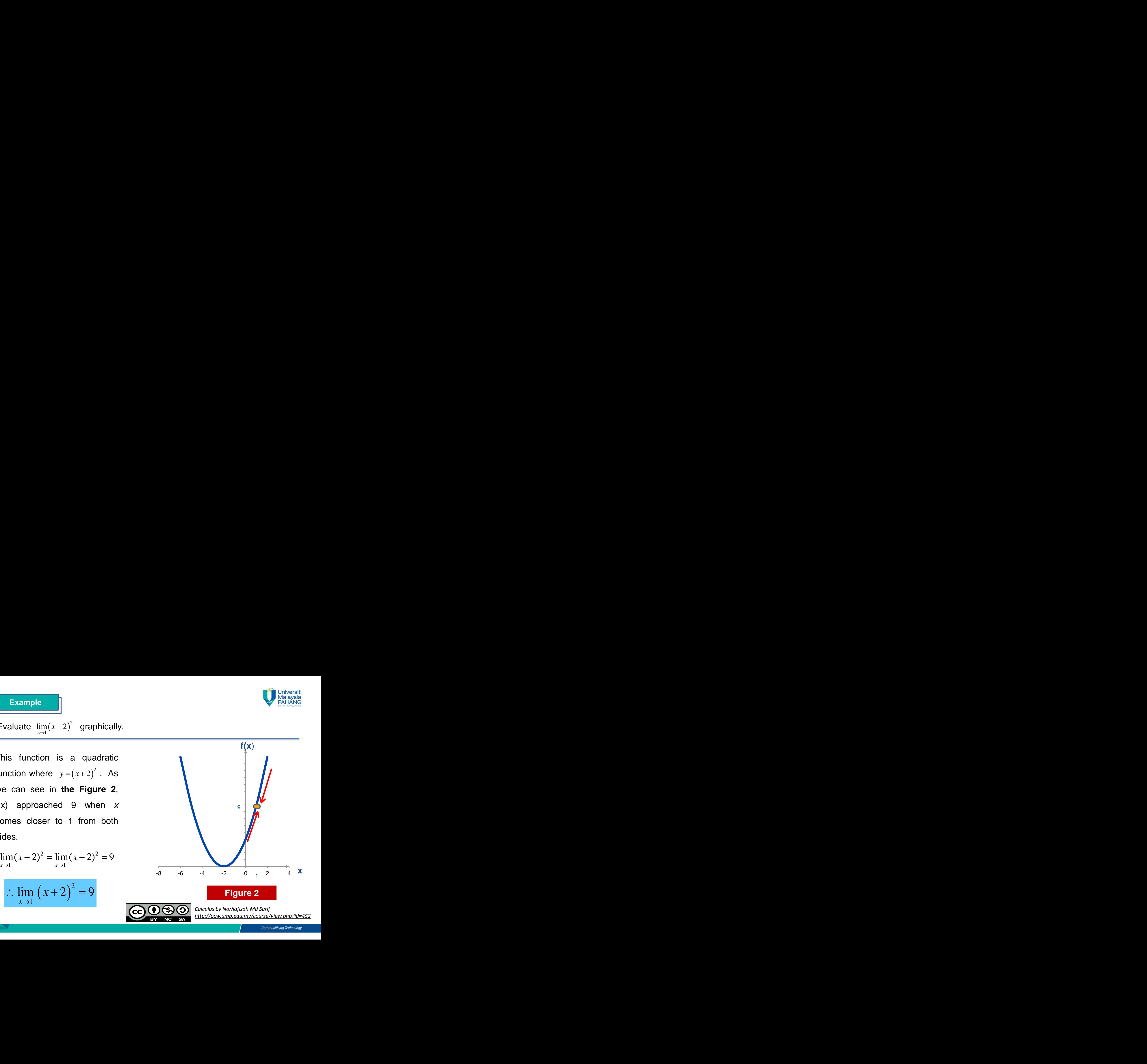

**Example**  
\nGiven 
$$
f(x) = \begin{cases} x+1, & x < 1 \\ \frac{3}{2}, & x = 1 \\ 2-x, & x > 1 \end{cases}
$$
. Find  $\lim_{x \to 1} f(x)$  graphically.  
\nWe choose  $y = x+1$  for the left hand  
\nside function, meanwhile right hand  
\nside function is  $y = 2-x$ . The movement  
\nof the graph tells us that  
\n
$$
\lim_{x \to 1^{-}} f(x) = 2 \lim_{x \to 1^{+}} f(x) = 1
$$
\nSince the value of one sided limit is  
\ndifferent  
\n $\therefore \lim_{x \to 1} f(x)$  does not exist  
\n**Figure 3**  
\n**Figure 3**  
\n $\therefore \lim_{x \to 1} f(x)$  does not exist

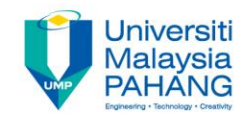

We choose  $y = x + 1$  for the left hand side function, meanwhile right hand side function is  $y = 2 - x$ . The movement of the graph tells us that

Since the value of one sided limit is different

$$
\therefore \lim_{x \to 1} f(x) \text{ does not exist} \qquad \qquad \boxed{\text{cc} \ \text{O} \ \textcircled{\$}}
$$

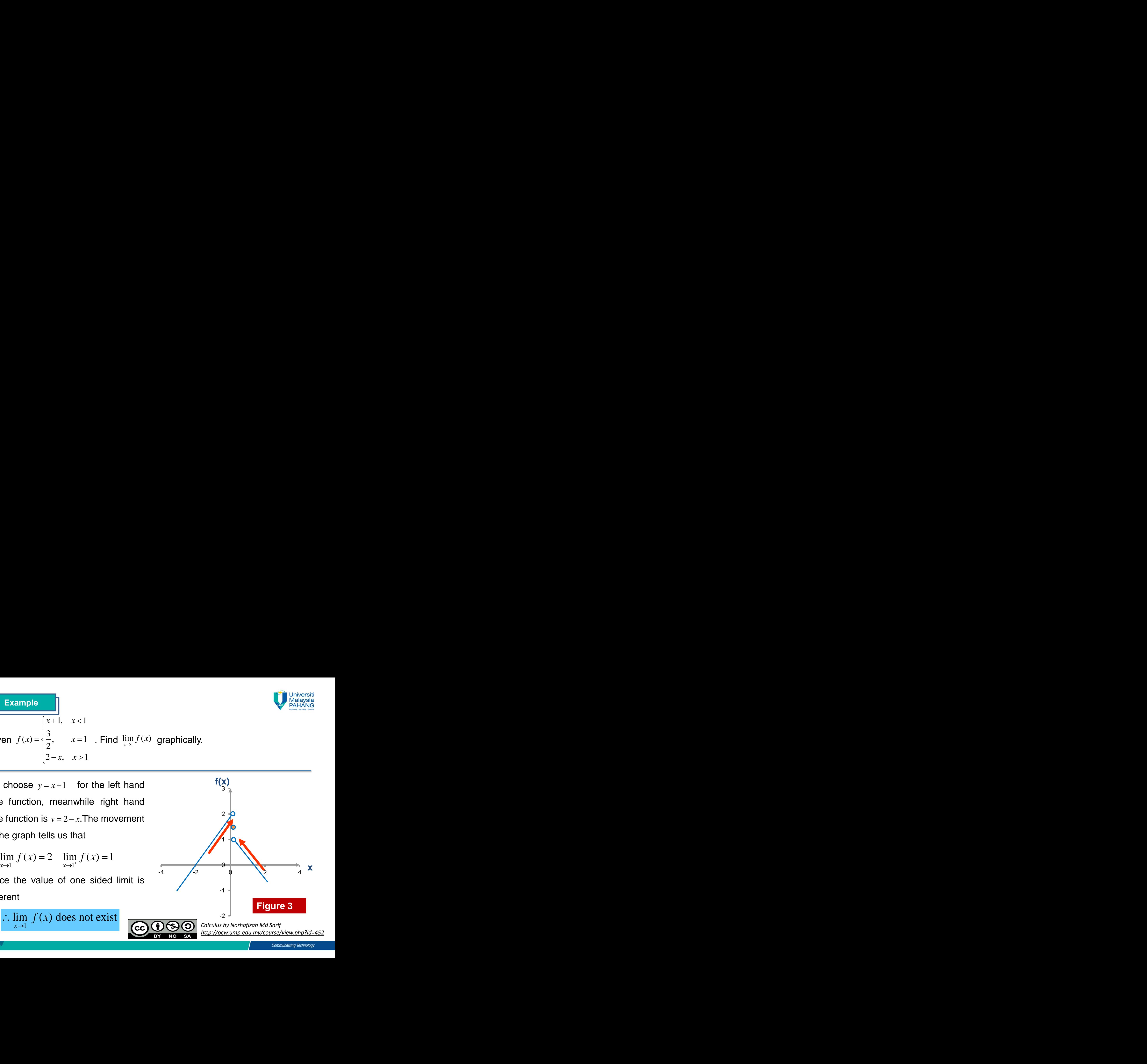

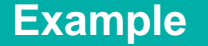

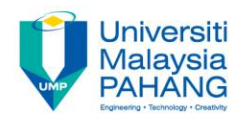

#### The diagram below shows the graph of the function, *f*. Find

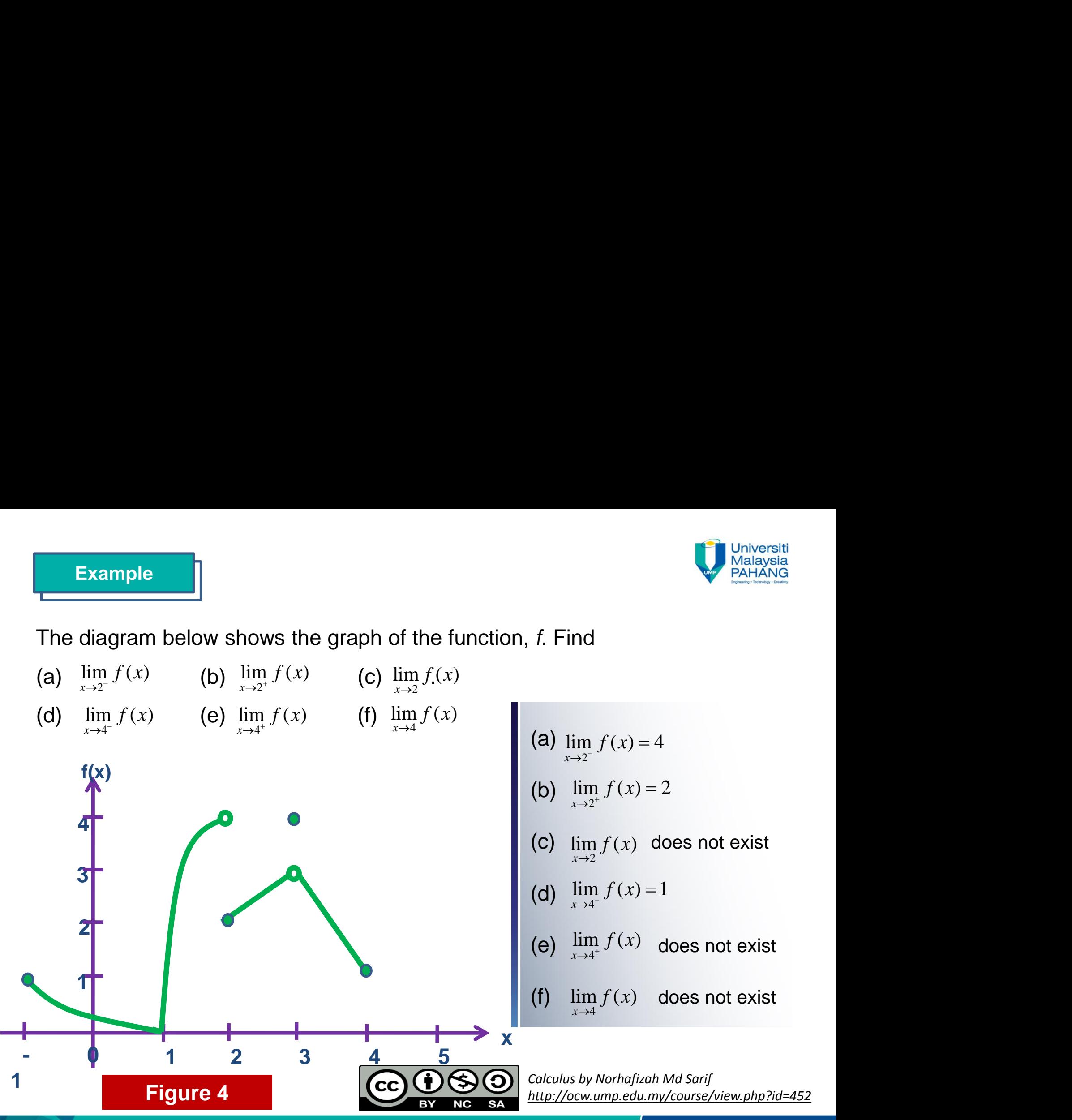

## Analytical Method

Limits law will be used extensively in solving limit problem. If the limit cannot be evaluated by limit laws (1), then the algebraic technique (2) will be used

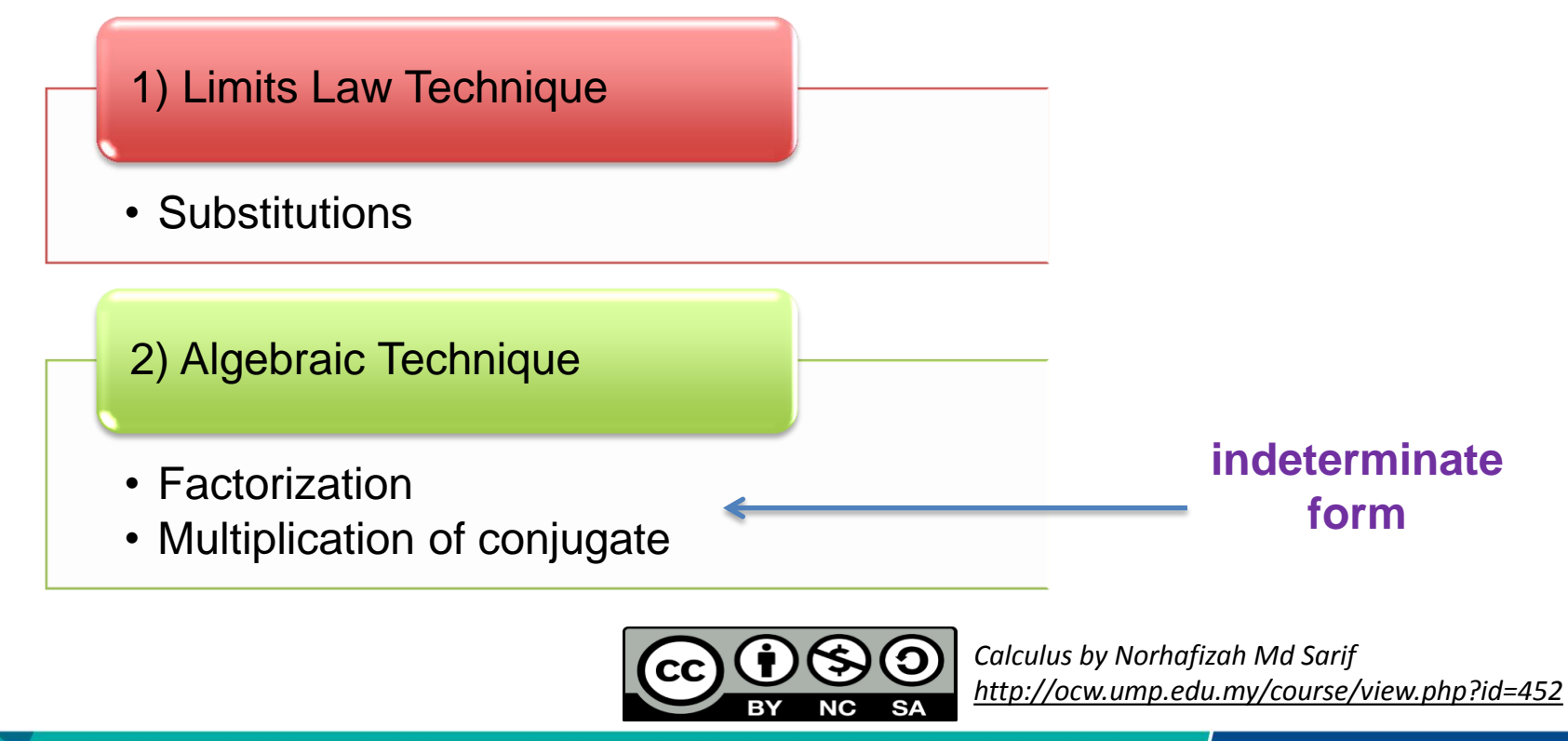

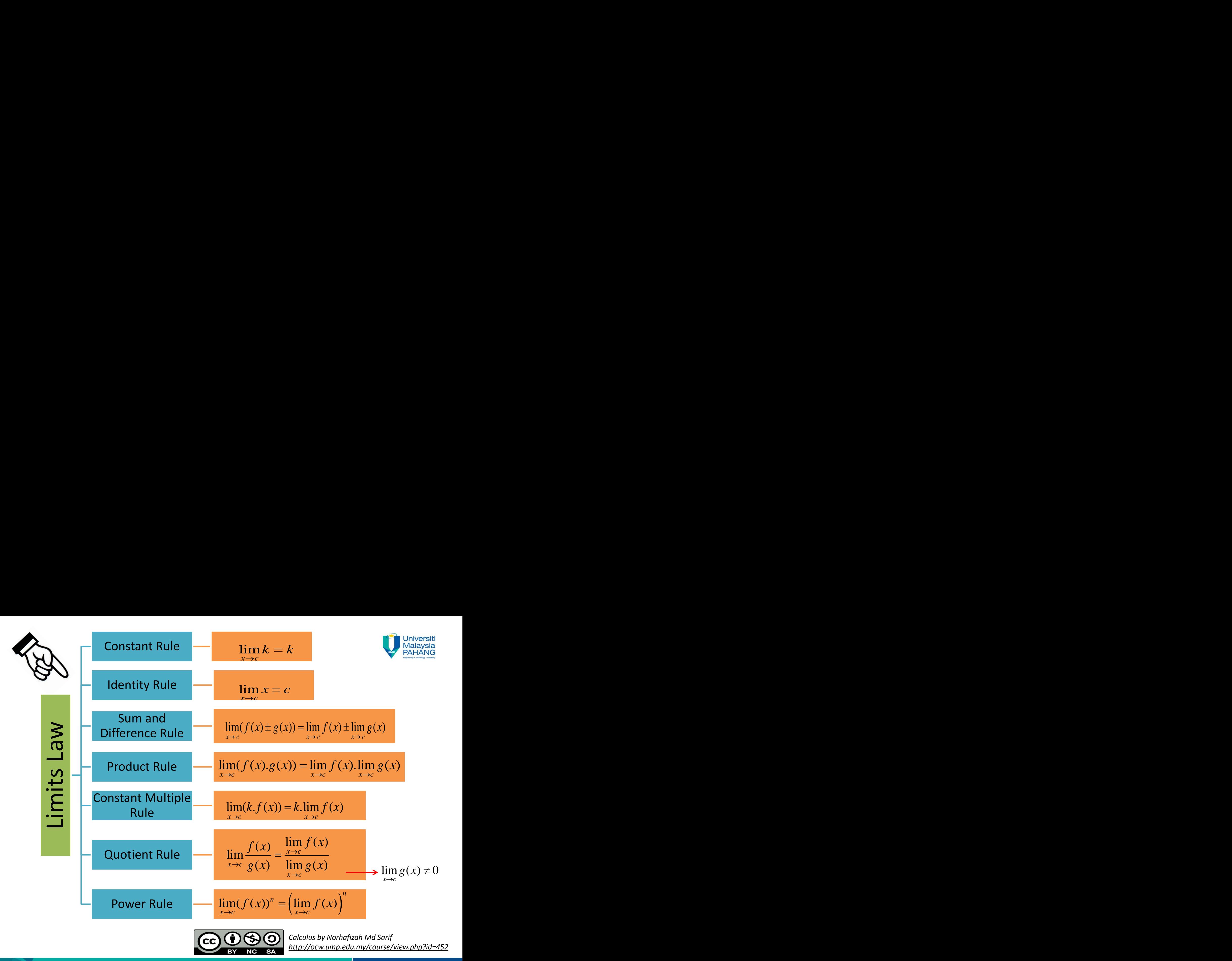

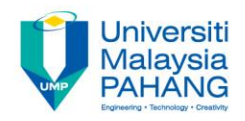

### 1. Constant Rule

• The limit of a constant is the constant itself

### 2. Identity Rule

• The limit of function  $f(x)$ , where  $f(x)=x$ , is c since x approaches c.

### 3. Sum and Difference Rule

• The limit of the sum of two functions is the sum of their limits

$$
\lim_{x\to 2} 6 = 6
$$

$$
\lim_{x\to 3} -11 = -11
$$

 $x \rightarrow 2$  $\lim x = 2$ 

 $x \rightarrow -7$  $\lim x = -7$ 

$$
\lim_{x \to 2} (x + 4) = 2 + 4 = 6
$$
  

$$
\lim_{x \to 3} (x - 4) = 3 - 4 = -1
$$

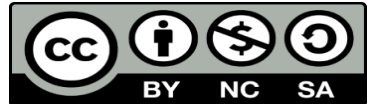

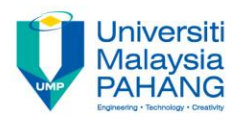

### 4. Product Rule

• The limit of a product of two functions is the product of their limits.

 $\lim_{x\to 2} (x+1) \cdot \lim_{x\to 2} (x+2)$  $\lim_{x\to 2} (x+1)(x+2)$  $= 3 \cdot 4 = 12$  $=\lim_{x \to 1} (x+1) \cdot \lim_{x \to 2} (x+2)$ 

### 5. Constant Multiple Rule

• The limit of a constant, multiply by a function is the constant multiply by the limits of the function

$$
\lim_{x \to 2} 2(4x - 1)
$$
  
= 2 \lim\_{x \to 2} (4x - 1)  
= 2(7) = 14

### 6. Quotient Rule

• The limit of quotient of two functions is the quotient of their limits, provided the limit of the denominator is not zero

$$
x \to 2
$$
  
=  $\lim_{x \to 2} (x + 1) \cdot \lim_{x \to 2} (x + 2)$   
= 3 · 4 = 12  

$$
\lim_{x \to 2} 2(4x - 1)
$$
  
= 2  $\lim_{x \to 2} (4x - 1)$   
= 2(7) = 14  

$$
\lim_{x \to 3} \left( \frac{x - 1}{x + 3} \right) = \frac{\lim_{x \to 3} (x - 1)}{\lim_{x \to 3} (x + 3)}
$$
  
=  $\frac{3 - 1}{3 + 3} = \frac{1}{3}$   
Calculate by Northafizah Md Sarif  
http://ocw.ump.edu.my/course/view.php?id=452

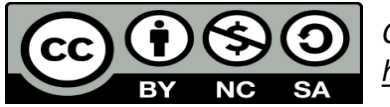

*Calculus by Norhafizah Md Sarif*

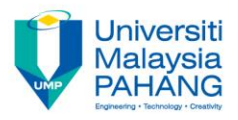

### 7. Power Rule

• The limit of the nth power is the nth power of the limit where *n* is a positive integer and Power Rule<br>
The limit of the nth power is the nth power of<br>
the limit where *n* is a positive integer and<br>  $f(c) > 0$ <br>  $\lim_{x \to c} (f(x))^n = (\lim_{x \to c} f(x))^n$ 

$$
\lim_{x \to c} (f(x))^n = \left(\lim_{x \to c} f(x)\right)^n
$$

$$
\lim_{x \to c} \sqrt[n]{f(x)} = \sqrt[n]{\lim_{x \to c} f(x)}
$$

$$
(x))^{n} = (\lim_{x \to c} f(x))^{n}
$$
\n
$$
\lim_{x \to c} \sqrt[n]{f(x)} = \sqrt[n]{\lim_{x \to c} f(x)}
$$
\n
$$
\lim_{x \to 1} (3x)^{2} = (\lim_{x \to 1} (3x))^{2} = (3)^{2} = 9
$$
\n
$$
\lim_{x \to 2} \sqrt{5x^{2} - 4} = \sqrt{\lim_{x \to 2} (5x^{2} - 4)} = \sqrt{20 - 4} = 4
$$

$$
\lim_{x \to -2} \sqrt{5x^2 - 4} = \sqrt{\lim_{x \to -2} (5x^2 - 4)} = \sqrt{20 - 4} = 4
$$

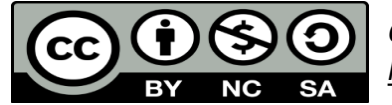

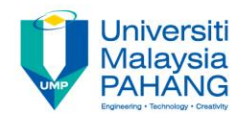

Evaluate the following limit analytically.

- $(\sqrt{x^2+11})$  (f)  $\lim_{x\to 2} \frac{1}{x}$ ample<br>
ate the following limit analytically.<br>  $\ln(x+5)$  (b)  $\lim_{x\to 2} (3x+5)$  (c)  $\lim_{x\to 1} 2x(x+4)$ <br>  $2\left(\frac{3x+4}{x+3}\right)$  (e)  $\lim_{x\to 4} \left(\sqrt{x^2+11}\right)^{1/3}$  (f)  $\lim_{x\to 2} \frac{x^2+x-6}{x-2}$ <br>  $\lim_{x\to 2} (x+5) = 1+5=6$  (d)  $\lim_{x\to$  $1/3$   $x^2 + r - 6$  $x^2 + 11$  (f) lim angle<br>
ate the following limit analytically.<br>
(b)  $\lim_{x\to 2} (3x+5)$  (c)  $\lim_{x\to 1} 2x(x+4)$ <br>  $\frac{1}{2} \left( \frac{3x+4}{x+3} \right)$  (e)  $\lim_{x\to 4} (\sqrt{x^2+11})^{1/3}$  (f)  $\lim_{x\to 2} \frac{x^2+x-6}{x-2}$ <br>  $\lim_{x\to 1} (x+5) = 1+5=6$  (d)  $\lim_{x\to 2} \left($ Evaluate the following limit analytically.<br>
(a)  $\lim_{x \to 1} (x+5)$  (b)  $\lim_{x \to 2} (3x+5)$  (c)  $\lim_{x \to 2} 2x(x+4)$ <br>
(d)  $\lim_{x \to 2} (x+3)$  (e)  $\lim_{x \to 2} (\sqrt{x^2+11})^{1/3}$  (f)  $\lim_{x \to 2} \frac{x^2+x-6}{x-2}$ <br>
(a)  $\lim_{x \to 1} (x+5) = 1+5=6$  ( Evaluate the following limit analytically.<br>
(a)  $\lim_{x \to 1} (x+5)$  (b)  $\lim_{x \to 1} (3x+5)$  (c)  $\lim_{x \to 1} 2x(x+4)$ <br>
(d)  $\lim_{x \to 2} (\frac{3x+4}{x+3})$  (e)  $\lim_{x \to 4} (\sqrt{x^2+11})^{1/3}$  (f)  $\lim_{x \to 2} \frac{x^2+x-6}{x-2}$ <br>
(d)  $\lim_{x \to 1} (3x+5) =$ **3**<br>
b following limit analytically.<br>
(b)  $\lim_{x \to 2} (3x+5)$ <br>
(c)  $\lim_{x \to 2} 2x(x+4)$ <br>
(e)  $\lim_{x \to 2} (\sqrt{x^2 + 11})^{1/3}$ <br>
(f)  $\lim_{x \to 2} \frac{x^2 + x - 6}{x - 2}$ <br>
5) = 1+5 = 6<br>
(d)  $\lim_{x \to 2} (\frac{3x+4}{x+3}) = \frac{3(2)+4}{2+3} = \frac{10}{5} = 2$ <br>
5) Example<br> **x** aluate the following limit analytically.<br>  $\lim_{x \to 1} (x + 5)$  (b)  $\lim_{x \to 2} (3x + 5)$  (c)  $\lim_{x \to 1} 2x(x + 4)$ <br>  $\lim_{x \to 2} \left( \frac{3x + 4}{x + 3} \right)$  (e)  $\lim_{x \to 4} \left( \sqrt{x^2 + 11} \right)^{1/3}$  (f)  $\lim_{x \to 2} \frac{x^2 + x - 6}{x - 2}$ **Example**<br> **aluate the following limit analytically.**<br>  $x \to 1$ <br>  $x \to 2$ <br>  $x \to 2$ <br>  $x \to 3$ <br>  $x \to 2$ <br>  $x \to 3$ <br>  $x \to 2$ <br>  $x \to 3$ <br>  $x \to 2$ <br>  $x \to 3$ <br>  $x \to 2$ <br>  $x \to 3$ <br>  $x \to 2$ <br>  $x \to 3$ <br>  $x \to 2$ <br>  $x \to 3$ <br>  $x \to 2$ <br>  $x \to 3$ <br>  $x \to$ ble<br>
the following limit analytically.<br>  $x+5$  (b)  $\lim_{x\to 2} (3x+5)$  (c)  $\lim_{x\to 1} 2x(x+4)$ <br>  $x+4$  (e)  $\lim_{x\to 1} (\sqrt{x^2+11})^{1/3}$  (f)  $\lim_{x\to 2} \frac{x^2+x-6}{x-2}$ <br>  $x+5) = 1+5 = 6$  (d)  $\lim_{x\to 2} (\frac{3x+4}{x+3}) = \frac{3(2)+4}{2+3} = \frac{10}{5$ **x** zmple<br> **x** xmple<br> **x** x + 5) (b)  $\lim_{x \to 2} (3x + 5)$  (c)  $\lim_{x \to 2} 2x(x + 4)$ <br>  $\lim_{x \to 2} \left( \frac{3x + 4}{x + 3} \right)$  (e)  $\lim_{x \to 2} (\sqrt{x^2 + 11})^{1/3}$  (f)  $\lim_{x \to 2} \frac{x^2 + x - 6}{x - 2}$ <br>  $\lim_{x \to 1} (x + 5) = 1 + 5 = 6$  (d)  $\lim_{x \to 2} \left$ Example<br>
Luate the following limit analytically.<br>  $\lim_{x \to 2} (3x+5)$  (c)  $\lim_{x \to 2} 2x(x+4)$ <br>  $\lim_{x \to 2} \left( \frac{3x+4}{x+3} \right)$  (e)  $\lim_{x \to 4} (\sqrt{x^2+11})^{1/3}$  (f)  $\lim_{x \to 2} \frac{x^2+x-6}{x-2}$ <br>  $\lim_{x \to 1} (x+5) = 1+5 = 6$  (d)  $\lim_{x \to 2}$ ble<br>
the following limit analytically.<br>
(b)  $\lim_{x\to 2} (3x+5)$ <br>
(c)  $\lim_{x\to 4} (3x^2+11)^{1/3}$ <br>
(c)  $\lim_{x\to 4} (\sqrt{x^2+11})^{1/3}$ <br>
(f)  $\lim_{x\to 2} \frac{x^2+x-6}{x-2}$ <br>  $(x+5) = 1+5=6$ <br>
(d)  $\lim_{x\to 2} (\frac{3x+4}{x+3}) = \frac{3(2)+4}{2+3} = \frac{10}{5} =$ mple<br>
the following limit analytically.<br>
(x+5) (b)  $\lim_{x\to 3} (3x+5)$  (c)  $\lim_{x\to 1} 2x(x+4)$ <br>
(c)  $\lim_{x\to 1} (\sqrt{x^2+11})^{1/3}$  (f)  $\lim_{x\to 2} \frac{x^2+x-6}{x-2}$ <br>  $[(x+5)=1+5=6$  (d)  $\lim_{x\to 3} (\frac{3x+4}{x+3}) = \frac{3(2)+4}{2+3} = \frac{10}{5} = 2$ <br> ample<br>
11. (x+5) (b) lim<sub>3</sub> (x+5) (c) lim<sub>3</sub> 2x(x+4)<br>
(c) lim<sub>3</sub> 2x(x+4)<br>
(c) lim<sub>3</sub> 2x(x+4)<br>
(c) lim<sub>3</sub> 2x(x+4)<br>
(d) lim<sub>3</sub>  $\frac{x^2 + x - 6}{x + 3}$ <br>
(d) lim<sub>3</sub>  $\frac{3x + 4}{x + 3}$  =  $\frac{3(2) + 4}{2 + 3} = \frac{10}{5} = 2$ <br>
(d) lim<sub>3</sub>  $\frac$ Example<br>
<br>
aluate the following limit analytically.<br>  $\lim_{x \to 1} (x+5)$  (b)  $\lim_{x \to -2} (3x+5)$  (e)  $\lim_{x \to 4} (\sqrt{x^2 + 11})^{1/3}$  (e)<br>  $\lim_{x \to 1} (x+5) = 1+5=6$  (d)  $\lim_{x \to 1} (3x+5) = 3(-2) + 5 = -1$  (e)  $\lim_{x \to 2} (3x+4) = 2(1+4) = 10$  ( **a**<br> **b** following limit analytically.<br>
(b)  $\lim_{x\to 2} (3x+5)$ <br>
(c)  $\lim_{x\to 1} 2x(x+4)$ <br>
(e)  $\lim_{x\to 4} (\sqrt{x^2+11})^{1/3}$ <br>
(f)  $\lim_{x\to 2} (\frac{3x+4}{x+3}) = \frac{3(2)+4}{2+3} = \frac{10}{5} = 2$ <br>  $x+5 = 3(-2)+5 = -1$ <br>
(d)  $\lim_{x\to 2} (\frac{3x+4}{x+3}) = \frac{3$ Example<br>
<br>
luate the following limit analytically.<br>  $\lim_{x\to 1} (x+5)$  (b)  $\lim_{x\to 2} (3x+5)$  (c) 1<br>  $\lim_{x\to 2} (\frac{3x+4}{x+3})$  (e)  $\lim_{x\to 4} (\sqrt{x^2+11})^{1/3}$  (f)  $\lim_{x\to 2} (x+5) = 1+5=6$  (d)  $\lim_{x\to 2} (\frac{3}{x+2})$ <br>  $\lim_{x\to 2} (3x+5$ Example<br>
Under the following limit analytically.<br>  $\lim_{x \to 2} (x+5)$  (b)  $\lim_{x \to 2} (3x+5)$  (c)  $\lim_{x \to 1} 2x(x+4)$ <br>  $\lim_{x \to 2} \left( \frac{3x+4}{x+3} \right)$  (e)  $\lim_{x \to 4} (\sqrt{x^2+11})^{1/3}$  (f)  $\lim_{x \to 2} \frac{x^2 + x - 6}{x - 2}$ <br>  $\lim_{x \to 1} (x+5)$ **e**<br> **b** limit analytically.<br>
5) (b)  $\lim_{x\to 2} (3x+5)$  (c)  $\lim_{x\to 2} 2x(x+4)$ <br>  $\frac{+4}{+3}$  (e)  $\lim_{x\to 4} (\sqrt{x^2+11})^{1/3}$  (f)  $\lim_{x\to 2} \frac{x^2+x-6}{x-2}$ <br>  $+5) = 1+5=6$  (d)  $\lim_{x\to 2} (\frac{3x+4}{x+3}) = \frac{3(2)+4}{2+3} = \frac{10}{5} = 2$ <br> Example<br>
<br>
luate the following limit analytically.<br>  $\lim_{x\to 1} (x+5)$  (b)  $\lim_{x\to 2} (3x+5)$  (c)<br>  $\lim_{x\to 2} \left(\frac{3x+4}{x+3}\right)$  (e)  $\lim_{x\to 4} \left(\sqrt{x^2+11}\right)^{1/3}$  (f) 1<br>  $\lim_{x\to 1} (x+5) = 1+5=6$  (d)  $\lim_{x\to 2} \left(\frac{2}{x+5}\right)$ <br>  $\$ **i** the following limit analy<br>  $x+5$  (b)  $\lim_{x \to -2} (x+5)$ <br>  $x+3$  (e)  $\lim_{x \to 4} (x+5) = 1 + 5 = 6$ <br>  $x+5 = 3(-2) + 5 = -1$ <br>  $x(x+4) = 2(1+4) = 10$ <br>
(f), direct substitution do **■**<br> **b** blowing limit analytically.<br>
(b)  $\lim_{x\to 2} (3x+5)$ <br>
(c)  $\lim_{x\to 2} 2x(x+4)$ <br>
(e)  $\lim_{x\to 2} (\sqrt{x^2+11})^{1/3}$ <br>
(f)  $\lim_{x\to 2} \frac{x^2+x-6}{x-2}$ <br>
<br>
5) = 1+5 = 6<br>
(d)  $\lim_{x\to 2} (\frac{3x+4}{x+3}) = \frac{3(2)+4}{2+3} = \frac{10}{5} = 2$ <br>
<br>
5 (c)  $\lim_{x\to 1} 2x(x+4)$ <br>
(f)  $\lim_{x\to 2} \frac{x^2 + x - 6}{x - 2}$ <br>  $\lim_{x\to 2} (\frac{3x+4}{x+3}) = \frac{3(2)+4}{2+3} = \frac{10}{5} = 2$ <br>  $\lim_{x\to 4} (\sqrt{x^2+11})^{1/3} = (\sqrt{(4)^2+11})^{1/3} = \sqrt{3}$ <br>  $\lim_{x\to 2} \frac{x^2 + x - 6}{x - 2} = \frac{7}{10}$ <br>
indeterminate form<br>
ork!<br> *x* 3 2 3 5 x)  $\lim_{x\to 1} 2x(x+4)$ <br>  $\lim_{x\to 2} \frac{x^2 + x - 6}{x - 2}$ <br>  $\left(\frac{3x+4}{x+3}\right) = \frac{3(2)+4}{2+3} = \frac{10}{5} = 2$ <br>  $\left(\sqrt{x^2+11}\right)^{1/3} = \left(\sqrt{(4)^2+11}\right)^{1/3} = \sqrt{3}$ <br>  $\frac{x^2 + x - 6}{x-2} = \frac{4}{3}\sqrt{0}$ <br>
indeterminate form<br> *Calculus by Norhafizah*  $\lim_{x\to 1} 2x(x+4)$   $\lim_{x\to 2} \frac{x^2 + x - 6}{x - 2}$   $\left(\frac{3x+4}{x+3}\right) = \frac{3(2)+4}{2+3} = \frac{10}{5} = 2$   $\left(\sqrt{x^2+11}\right)^{1/3} = \left(\sqrt{(4)^2+11}\right)^{1/3} = \sqrt{3}$   $\lim_{x\to 2} \frac{x^2 + x - 6}{x - 2} = \frac{7}{10}$   $\lim_{x\to 2} \frac{x^2 + x - 6}{x - 2} = \frac{7}{10}$   $\lim_{x\to$ (c)  $\lim_{x\to 1} 2x(x+4)$ <br>
(f)  $\lim_{x\to 2} \frac{x^2 + x - 6}{x - 2}$ <br>  $\lim_{x\to 2} \left(\frac{3x+4}{x+3}\right) = \frac{3(2)+4}{2+3} = \frac{10}{5} = 2$ <br>  $\lim_{x\to 4} \left(\sqrt{x^2+11}\right)^{1/3} = \left(\sqrt{(4)^2+11}\right)^{1/3} = \sqrt{3}$ <br>  $\lim_{x\to 2} \frac{x^2 + x - 6}{x - 2} = \frac{4}{10}$ <br>
indeterminate (c)  $\lim_{x\to 1} 2x(x+4)$ <br>
(f)  $\lim_{x\to 2} \frac{x^2 + x - 6}{x - 2}$ <br>  $\lim_{x\to 2} (\frac{3x+4}{x+3}) = \frac{3(2)+4}{2+3} = \frac{10}{5} = 2$ <br>  $\lim_{x\to 4} (\sqrt{x^2+11})^{1/3} = (\sqrt{(4)^2+11})^{1/3} = \sqrt{3}$ <br>  $\lim_{x\to 2} \frac{x^2 + x - 6}{x - 2} = \frac{7}{10}$ <br>
indeterminate form<br> **rk!**<br> (c)  $\lim_{x\to 1} 2x(x+4)$ <br>
(f)  $\lim_{x\to 2} \frac{x^2 + x - 6}{x - 2}$ <br>  $\lim_{x\to 2} \left(\frac{3x+4}{x+3}\right) = \frac{3(2)+4}{2+3} = \frac{10}{5} = 2$ <br>  $\lim_{x\to 2} \left(\sqrt{x^2+11}\right)^{1/3} = \left(\sqrt{(4)^2+11}\right)^{1/3} = \sqrt{3}$ <br>  $\lim_{x\to 2} \frac{x^2 + x - 6}{x - 2} = \frac{4}{10}$ <br>
indeterminate  $\lim_{x\to 1} 2x(x+4)$   $\lim_{x\to 1} \frac{x^2 + x - 6}{x - 2}$   $\frac{3x+4}{x+3} = \frac{3(2)+4}{2+3} = \frac{10}{5} = 2$   $\sqrt{x^2 + 11} \Big)^{1/3} = \left(\sqrt{(4)^2 + 11}\right)^{1/3} = \sqrt{x^2 + x - 6}$   $\frac{x^2 + x - 6}{x - 2} \times \frac{7}{0}$ indeterminate form<br> *xalculus by Norhafizah Md Sari*
- (a)  $\lim_{x\to 1}(x+5) = 1+5=6$  (d)  $(x+5) = 1+5=6$  $\rightarrow$  1  $\rightarrow$  1  $\rightarrow$

(c) 
$$
\lim_{x \to 1} 2x(x+4)
$$

\n(f) 
$$
\lim_{x \to 2} \frac{x^2 + x - 6}{x - 2}
$$

\n(f) 
$$
\lim_{x \to 2} \frac{x^2 + x - 6}{x + 3} = \frac{3(2) + 4}{2 + 3} = \frac{10}{5} = 2
$$

\n(g) 
$$
\lim_{x \to 2} (\sqrt{x^2 + 11})^{1/3} = (\sqrt{(4)^2 + 11})^{1/3} = \sqrt{3}
$$

\nand 
$$
\lim_{x \to 2} \frac{x^2 + x - 6}{x - 2} \cdot \frac{6}{0} \cdot \frac{6}{0} \cdot \frac{1}{1}
$$

\nand 
$$
\lim_{x \to 2} \frac{x^2 + x - 6}{x - 2} \cdot \frac{6}{0} \cdot \frac{6}{0} \cdot \frac{1}{1}
$$

\nand 
$$
\lim_{x \to 2} \frac{x^2 + x - 6}{x - 2} \cdot \frac{6}{0} \cdot \frac{1}{1}
$$

\nand 
$$
\lim_{x \to 2} \frac{x^2 + x - 6}{x - 2} \cdot \frac{1}{1} \cdot \frac{1}{1}
$$

\nand 
$$
\lim_{x \to 2} \frac{x^2 + x - 6}{x - 2} \cdot \frac{1}{1} \cdot \frac{1}{1}
$$

\nand 
$$
\lim_{x \to 2} \frac{x^2 + x - 6}{x - 2} \cdot \frac{1}{1} \cdot \frac{1}{1}
$$

\nand 
$$
\lim_{x \to 2} \frac{x^2 + x - 6}{x - 2} \cdot \frac{1}{1} \cdot \frac{1}{1
$$

 $r^2 + r - 6$   $\sqrt{0}$ 

(b) 
$$
\lim_{x \to -2} (3x+5) = 3(-2) + 5 = -1
$$
  
(e)  $\lim_{x \to 4} (\sqrt{x^2 + 11})^{1/3} = (\sqrt{(4)^2 + 11})^{1/3}$ 

(c) 
$$
\lim_{x\to 1} 2x(x+4) = 2(1+4) = 10
$$
  
(f)  $\lim_{x\to 2} \frac{x+x}{x-2} = \frac{0}{10}$ 

indeterminate form

#### **For case (f), direct substitution doesn't always work!**

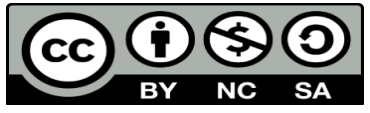

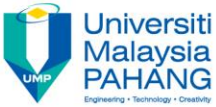

 $\Box$  There are cases that we cannot solve using the limit laws technique. ere are cases that w<br>
chnique.<br>
e.g.  $\lim_{x\to 2} \left[ \frac{3}{x} \right]$ <br>  $\lim_{x\to c} f(x) = \frac{0}{0}$ , it cannot<br>
se Algebraic technique ere are cases that we cannot s<br>
chinque.<br> **c.g.**  $\lim_{x\to 2} \left[ \frac{x^2 + x - 6}{x - 2} \right]$ <br>  $\lim_{x\to c} f(x) = \frac{0}{0}$ , it cannot be evaluarie Algebraic technique instead exercique.<br> **f** (x) =  $\frac{0}{0}$ , it cannot be example in the set of the set of the set of the set of the set of the set of the set of the set of the set of the set of the set of the set of the set of the set of the set of

e.g. 
$$
\lim_{x \to 2} \left[ \frac{x^2 + x - 6}{x - 2} \right] \frac{7}{1} \left( \frac{0}{0} \right)
$$

**If**  $\lim f(x) = \frac{0}{0}$ , it cannot be evaluated by direct substitution.  $0$  it connot be ovelued  $=\frac{6}{3}$ , it cannot be evaluat

□ Use Algebraic technique instead such as ;

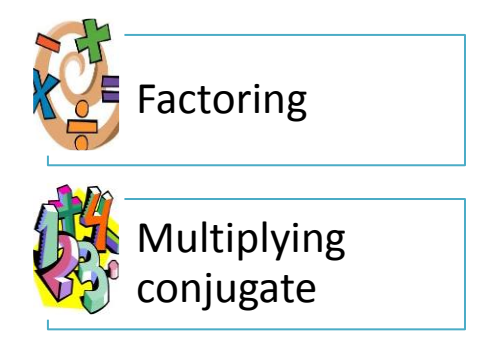

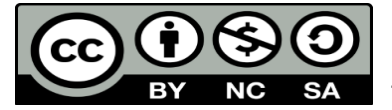

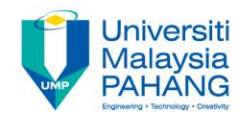

Evaluate the following limit analytically.  
\n(a) 
$$
\lim_{x \to 2} \frac{x^2 + x - 6}{x - 2}
$$
 (b)  $\lim_{t \to 1} \frac{t^2 - 1}{t - 1}$  (c)  $\lim_{x \to 4} \frac{\sqrt{x} - 2}{x - 4}$   
\n(d)  $\lim_{t \to 0} \frac{\sqrt{3 + t} - \sqrt{3}}{t}$  (e)  $\lim_{x \to 1} \frac{3x^2 - 1}{x + 2}$  (f)  $\lim_{p \to 2} \frac{1}{\sqrt{4p^2 - 7}}$   
\n(a)  $\lim_{x \to 2} \frac{x^2 + x - 6}{x - 2} = \lim_{x \to 2} \frac{(x + 3)(x - 2)}{x - 2} = 5$  (d)  $\lim_{x \to 0} \frac{\sqrt{3 + t} - \sqrt{3}}{t} = \frac{1}{2\sqrt{3}}$   
\n(b)  $\lim_{t \to 1} \frac{t^2 - 1}{t - 1} = \lim_{t \to 1} \frac{(t - 1)(t + 1)}{t - 1} = 2$  (e)  $\lim_{x \to 1} \frac{3x^2 - 1}{x + 2} = \frac{2}{3}$   
\n(c)  $\lim_{x \to 4} \frac{\sqrt{x} - 2}{x - 4} = \lim_{x \to 4} \frac{\sqrt{x} - 2}{x - 4} \cdot \frac{\sqrt{x} + 2}{\sqrt{x} + 2} = \frac{1}{4}$  (f)  $\lim_{p \to 2} \frac{1}{\sqrt{4p^2 - 7}} = \frac{1}{3}$   
\n**3.** Calculate the following limit analytically.  
\n(a)  $\lim_{x \to 2} \frac{t^2 + x - 6}{x - 2} = \lim_{x \to 2} \frac{(t + 3)(x - 2)}{x - 2} = 5$  (d)  $\lim_{x \to 0} \frac{\sqrt{3 + t} - \sqrt{3}}{t} = \frac{1}{2\sqrt{3}}$ 

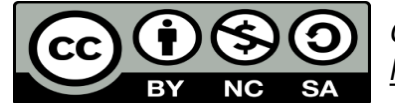

## Conclusions #1

- $\Box$  The **notation**  $\lim f(x) = L$  is read " the limit  $f(x)$  as  $x$  approaches  $c$  is  $L^m$ and means that the functional values  $\ f\left(x\right)$  can be made arbitrarily, close to L by choosing x sufficiently close to  $c$  ( but not equal to  $c$ ).  $x \rightarrow c$  $f(x) = L$  $\rightarrow$ *f*  $\therefore$  *f*  $\therefore$  *<i>z*  $\therefore$  *z*  $\therefore$  *z*  $\therefore$  *z*  $\therefore$  *z*  $\therefore$  *z*  $\therefore$  *z*  $\therefore$  *z*  $\therefore$  *z*  $\therefore$  *z*  $\therefore$  *z*  $\therefore$  *z*  $\therefore$   $\therefore$   $\therefore$   $\therefore$   $\therefore$   $\therefore$   $\therefore$   $\therefore$   $\therefore$   $\therefore$
- $\Box$  *L* is a finite real number. If Lcan be found, then the limit of exists. If L cannot be found or infinite, then the limit of  $f(x)$  does not exist.
- Numerical method: use table to calculate the limit (i.e. consider limit from both sides)
- Graphical method : use graph to determine the limit (i.e. consider limit from both sides)

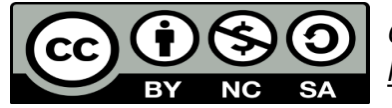

## Conclusions #2

- Analytical method: use properties to determine the limit
- $\lim_{x\to c} f(x) = -\infty$  or  $\lim_{x\to c} f(x) = -\infty$  cannot be evaluated by direct substitution or using properties of limit . This kind of form must be solve using either of the following method. **Factorisation, multiplying of conjugate or fraction reduction.** 0 i.  $\epsilon$   $\infty$ Analytical method: use  $\lim_{x\to c} f(x) = \frac{0}{0}$  or  $\lim_{x\to c} f(x)$ <br>using properties of limit ollowing method. Fact **Conclu**<br> **Analytical method: use properties to the function of the set of limit**  $f(x) = \frac{\infty}{\infty}$  **cannot responsive to the set of limit. This kind pollowing method. <b>Factorisation.** *Co*<br> *f*(*x*) =  $\frac{0}{0}$  or  $\lim_{x \to c} f(x) =$ <br> *g* properties of limit . The<br> *f* wing method. **Factoring**<br> **letion. CONCLUSION**<br>
al method: use properties to deter<br>  $=\frac{0}{0}$  or  $\lim_{x\to c} f(x) = \frac{\infty}{\infty}$  cannot be<br>
operties of limit . This kind of form<br>
method. **Factorisation, multion. Concl**<br>use properties<br> $\lim_{x\to c} f(x) = \frac{\infty}{\infty}$  cannot<br>f limit . This kin<br>**Factorisatio Conclusions**<br>  $f(x) = \frac{\infty}{\infty}$  cannot be evaluation, multiplying<br>  $\frac{\text{arctor} + \text{arctor} + \text{arctor} + \text{arctor} + \text{arctor} + \text{arctor} + \text{arctor} + \text{arctor} + \text{arctor} + \text{arctor} + \text{arctor} + \text{arctor} + \text{arctor} + \text{arctor} + \text{arctor} + \text{arctor} + \text{arctor} + \text{arctor} + \text{arctor}$  $\rightarrow c$   $\infty$  cannot be overally  $\infty$  $=$   $\tilde{ }$  cannot be evaluated  $\tilde{ }$  $\infty$

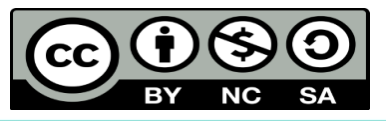

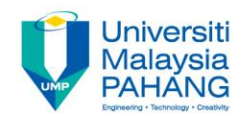

#### **Authors Information**

#### **Norhafizah Binti Md Sarif**

**Email: [norhafizah@ump.edu.my](mailto:norhafizah@ump.edu.my) Google Scholar: [Norhafizah](https://scholar.google.com/citations?user=sad9uY8AAAAJ&hl=en) [Md](https://scholar.google.com/citations?user=sad9uY8AAAAJ&hl=en) [Sarif](https://scholar.google.com/citations?user=sad9uY8AAAAJ&hl=en) Scopus ID : [57190252369](https://www.scopus.com/authid/detail.uri?origin=resultslist&authorId=57190252369&zone=) UmpIR ID: [3479](http://umpir.ump.edu.my/cgi/users/home?screen=Workflow::View&dataset=user&dataobj=3479)**

**Ezrinda Binti Mohd Zaihidee**

**Email: [ezrinda@ump.edu.my](mailto:ezrinda@ump.edu.my)  Google Scholar: [Ezrinda](https://scholar.google.com/citations?user=sad9uY8AAAAJ&hl=en) [Mohd](https://scholar.google.com/citations?user=sad9uY8AAAAJ&hl=en) [Zaihidee](https://scholar.google.com/citations?user=sad9uY8AAAAJ&hl=en) Scopus ID : [42061495500](https://www.scopus.com/authid/detail.uri?origin=resultslist&authorId=42061495500&zone=)**

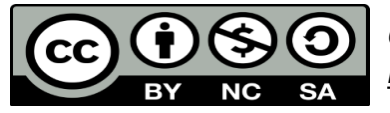